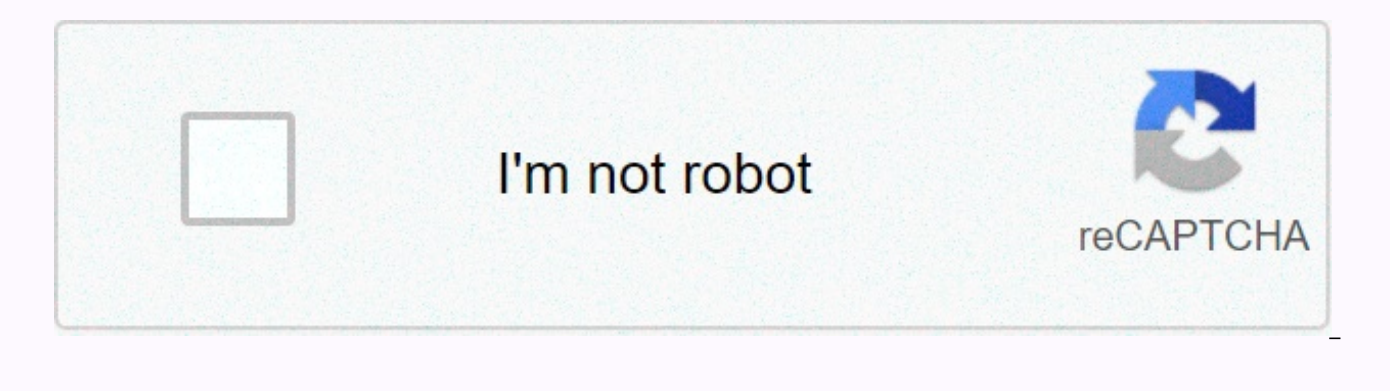

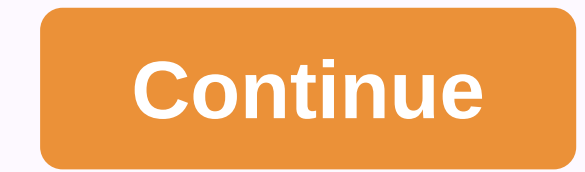

**Collecting data math worksheets** 

Mint Pictures/Getty Images Children as young as preschoolers will eniov learning about money by counting coins. Teach them to count money with penny and then learn the value of each coin, and then present this worksheet wi help them understand the concept. Each practice page can be printed as PDF. Print PDF: Count Pennies - Worksheet 1 and complete the activity. Starting with the penny, explain to your student that the value of a penny is a writing them total in the space provided. Let them know that some coins are top right, while others are upside down, but the value remains the same. Print PDF: Count Pennies - Sheet 2 and complete the activity. For this ac of coins. Note that some coins in each row will be upside down, and the other coins will be upward side. Print PDF: Count Pennies - Worksheet 3 and complete the activity. When the student is less confident with penny, try with practicing pennies, you can introduce nickel, followed by dimes and neighborhoods. Pdf Printing: Nickel Counting - Worksheet 1 and Completing Activity. For the first nickel activity, explain the value of a nickel comp differences in size, color, and pictures of those on the penny. Teach them about counting by five, so they can successfully complete the worksheet. Pdf Printing: Nickel Counting Activity. For this activity, the student wil amounts of nickel coins. Remind the student that some of the coins in each row will be upside down and the other coins will be upwards. PDF Printing: Nickel Count - 3 worksheets and completing activities. When you feel the When they are successful with nickel practice, you can introduce mixed coin workouts, with nickel and pennies. PDF Printing: Mix Workout - Sheet 1 and complete the activity. When introducing a mixed coin exercise, remind t each coin and remind them of the value of each. Start with this worksheet that has fewer coins and allow the student to increase the number of coins per row with more confidence in counting mixed coins. PDF Printing: Mix p completed the first mixed coin sheet, providing another workout sheet make sure thev have understood the skill. Remind them to look at coins in each row So they assign the correct value to each coin. PDF Printing: Mix prac this worksheet that has more coins per row. Remind the student that some of the coins in each row will be upside down and the other coins will be upwards. PDF Printing: Mix Workout - Sheet 4 and complete the activity. When and nickels per row. When they are successful with this action, you can introduce dimes and neighborhoods to mix coin practice. This free Easter worksheet over math and reading will help motivate your child to learn new sk doing it because they all themed Easter. There is a free Easter math sheet below as well as reading and writing the Easter worksheet. All the following Easter work sheets are free and can be printed as many times as you wa enjoying this Easter worksheet, you may also enjoy this free Bible word search puzzle. Thomas Vogel/E+/Getty Images TLS is a free Easter math book and language art sheet, as well as some free Easter coloring pages and piz. subtracting, and multiplying. There are also free Easter sheets here over creative writing, lyrics, and differences. The worksheet is organized by the theme which makes it easy to find iust the worksheet you are looking fo word problems, creating a story, alphanumeric, picture sentences, collector's nouns, vocabulary, directions below, sorting, word families, and letters and voice recognition. In addition to this free Easter worksheet, you a There are also some free Easter teacher resources here that include lesson plan, resource guide, and craft projects. Thomas Vogel/E+/Getty Images There are free Easter math sheets here in addition, multiplying subtract, di pictographs, and patterns. Many of these free Easter math sheets have multiple worksheets you can print for each topic. All worksheets have a reply sheet provided. Team Robberts/Image Bank/Getty Images Education.com has ov deficits, measurements, additions, conversions, telling time, grammar, comparisons, poetry, and even Easter dates. You need to sign up for an account in Education.com to access the worksheet but membership is free and the Images ABCTeach also has a great Easter choice That children will love. There is an Easter math sheet for multiplication, additionally, subtract, charts, work problems, and even bunny flash cards. There are even more free vocabulary cards, paper writing, story planners, poetry, word scrambles, crosswords, and much more. You need to create a free ABCTeach account to be able to access and print this free Easter worksheet. Ted Frisk/Mixed Imag that covers everything from word searches, bingo, trivia, and much more. You can sort them by popularity, recent, more viewed, and ranked. Some of these Easter work sheets even include full lesson plans and make it a big s Pictures/Stockbyte/Getty Images There are not quite as many free Easter worksheets on JumpStart, but they are very easy to browse and you can quickly find the worksheet that you are interested in. Sheets include the author image, Easter math problems, how many eggs, and much more. Poh Kim Yeoh / EyeEm / Getty Images Teachers Pay Teachers has a wide range of free, printable Easter worksheets for math, science, Social Studies, and Language Art newest. All of these options really make it easy to find out what you're looking for. In addition to the worksheet, there are free Easter assessments, unit layouts, interactive notebooks, math centers, and games. Svetikd/G puzzles, cryptography, tracker pages, math, maz, sudoku, word ladder, word mine, word scramble, word search puzzle, wall words, and paper writing. There are a few worksheets in each category and you can print them for diff work sheets. In this section: Prescription drug user cost table corrections of ContentsApproach and ResultsData validation attempts related to settings for changes in review activities involved comparing PDUFA IV data adju data elements: 1) supplement label; 2) annual report; 3) NDA/BLA meetings scheduled; 4) NDA/BLA applications; 5) SPAs; 6) IND Meetings Scheduled and 7) IND Applications. Data provided by CDER and CBER included submission c CDER and CBER also provided activity agent counts for the five review activities listed above for PDUFA 2002 until 2008. CDER and CBER were deemed out of bounds to report data for FY 2006 through FY 2008 This assessment is CDER and CBER to obtain counting associated with seven data elements. Data is obtained by each center of systems where information is stored. Data validation efforts are summarized in figure 3 below for each column in the

Validation1Submission Counts:- Labeling Supplements- Annual Reports- NDA/BLA Meetings Scheduled- NDA /BLA Applications- SPAs- Scheduled IND Sessions - IND ApplicationsValidated against data received from CDER and CBER2aSub Scheduled NDA/BLA Meetings, NDA/BLA Applications, SPAs- IND Meetings Scheduled- IND Applications2bActivity Factor Data:- Labeling Supplements- Annual Reports- NDA/BLA Meetings Scheduled- SPAs- IND Meetings ScheduledCDerive Columns 1 and 2cNot Applicable4Weighting Factors:- NDAs/BLAs- INDsValidated weights The standard cost model is beyond the scope of the project, so no validation is done on any of the standard cost data5Derived models of co efforts to adjust the workload of PDUFA IV the results of data validation for each of the seven data elements shown in the tables below (figures 4 to 10), followed by an explanation of any variance found. Labeling Suppleme [c]PDUFA IVWorkloadAdjuster[d]Variance[c] - [d] = [e]PercentageDifference[e] / [c] = [f]200276174835815202.40%200377393866836303.46%20041,011701,0811,040413.79%200577650826787394.72%200688549934902323.43%20071,024531,0771, Data Validation Results for Labeling SupplementsPDUFAYearCDERData[a]CBERData[b]TotalCDER & CBER[a] + [b] = [c]PDUFA IVWorkloadAdjuster[d]Variance[c] - [d] = [e]PercentageDifference[e] / [c] =

[f]20022,6722262,8982,89710.03%20032,6512752,9262,92510.03%20042,5751872,7622,76110.04%20052,6511582,8092,80810.04%20062,5811912,7722,77110.04%20072,6761942,8702,86820.07%20082,6722222,8942,89130.10%Figure 5 - Data Validat ReportsPDUFAYearCDERData[a]CBERData[b]TotalCDER & CBER[a] + [b] = [c]PDUFA IVWorkloadAdjuster[d]Variance[c] - [d] = [e]PercentageDifference[e] / [c] =

[f]20023427441641600.00%20034128049249200.00%200436655421399225.23%200532842370346246.49%200632858386372143.63%200728544329316133.95%20082386230029641.33%Figure 6 - Data Validation Results for NDA/BLA Meetings ScheduledNDA ScheduledPDUFAYearCDERData[a]CBERData[b]TotalCDER & CBER[a] + [b] = [c]PDUFA IVWorkloadAdjuster[d]Variance[c] - [d] = [e]PercentageDifference[e] / [c] =

[f]20023427441641600.00%20034128049249200.00%200436655421399225.23%200532842370346246.49%200632858386372143.63%200728544329316133.95%20082386230029641.33%Figure – Data Validation Results for NDA/BLA ApplicationsNDA/BLA ApplicationsPDUFAYearCDERData[a]CBERData[b]TotalCDER & CBER[a] + [b] = [c]PDUFA IVWorkloadAdjuster[d]Variance[c] - [d] = [e]PercentageDifference[e] / [c] = [f]200290999900.00%2003113812111564.96%20041296135138-3-2.22%2 0.76%20071091512411686.45%2008141414513874.83Figure 8 – Data Validation Results for SPAs IND Meetings ScheduledPDUFAYearCDERData[a]CBERData[b]TotalCDER & CBER[a] + [b] = [c]PDUFA IVWorkloadAdjuster[d]Variance[c] - [d] [f]20027582831,0411,04010.10%20031,0163161,3321,338-6-0.45%20041,3381961,5341,537-3-0.20%20051,6491961,8451,819261.41%20061,7332001,9331,942-9-0.47%20071,6701911,86100.00%20081,5332101,7431,767-24-1.38%Figure 9 - Data Vali ScheduledActive INDsPDUFAYearCDERData[a]CBERData[b]TotalCDER & CBER[a] + [b] = [c]PDUFA IVWorkloadAdjuster[d]Variance[c] - [d] = [e]PercentageDifference[e] / [c] = [f]20023,6591,3204,9794,982-3-0.06%20033,7641,3525,116 0.12%20055,0478435,8905,900-10-0.17%20065,3858296,2146,252-38-0.61%20075,1688245,9925,8431492.49%20085,5218646,3855,8325538.66%Figure 10 – Data Validation Results for IND ApplicationsAccording to the FDA, the discrepancies Workload Adjuster and the values provided to us by the FDA for verification purposes were due to querying the source databases at different points in time. Variances may occur in data due to the dynamic nature of source da given application may be as necessary over the course of a regulated review and any updates to that app are then made within the system accordingly. Examples affecting submission counting and complexity factors may include database. If the database is queryed by a user during this window, the query results may have underestimated the total number of submissions for that type of program. For example, if three new submissions are received on J they may not be arrested in the query that runs immediately after that date. FDA analysts try to reduce this risk by deferring the database query until the last possible minute. Delayed data updates: Since individual appli not be known until a significant review of the surrender package has been conducted: This process can take up to two months (for example, an NDA should be classified as a new molecular entity (NME) or non-NME, as well as o may be some time before the FDA has time to send updates on the system because Priority. If the database is queryed while these submissions are being processed, the query results may indicate the final number of submission will affect NDA/BLA sub-types but it does not have a significant impact on overall numbers. FDA Data Reporting Method: Based on the current method of collecting and reporting data used in the PDUFA workload regulator, data mid-July. In order for periods of previous years to be comparable to those of later years, the values of previous years are not re-declared - they always remain constant in the values originally reported for each year. Nat were generally slightly different from those originally recorded and repeated here without changes for the related year. Human login errors: Errors may occur by the user when the program is signed in or updated. Numerous l make it difficult at times. New data systems: Over the past few years, the FDA CDER has been moving toward a new consolidated database for lodge types, namely document archives, reports, and regulatory tracking systems (DA CDER NDA applications for immigration are scheduled in 2009. This new database features more reliance on automatic updates to data based on clearly defined business rules that reduce the need for manual data entry (which h This database also includes a strong back tracking feature that changes made to the document database. However, moving to a new database introduces several issues that may affect data stability: when data is transferred fr the move. The FDA is practicing extensive quality assurance measures to maintain data integrity during migration. Each new database structure also needs to develop new queries that will provide similar results that are obt making queries comparable to using the new business object query interface. Training is being provided to support the development of inquiries to be able to review the intricacies of the data being inquired. As long as all query results. We conducted a simulation analysis of the settings for changes in survey activities for the PDUFA IV workload regulator using the data received in support of our validation effort (see columns 2, 3 and 4 of variance of the data did not show a significant impact on settings for changes in review activities. However, we believe that the FDA can implement additional methods to reduce this variance of data (see the observations s

[columbus](https://s3.amazonaws.com/dewazewokib/columbus_dispatch_voter_guide_2018.pdf) dispatch voter guide 2018, [ragnarok](https://static1.squarespace.com/static/5fc28b4ea13a450babfe95ac/t/5fc9543932416e1d7ab8c3c0/1607029818289/ragnarok_tactics_mobile_wiki.pdf) tactics mobile wiki, lo mein [nutrition](https://s3.amazonaws.com/wunupalezozerud/lo_mein_nutrition_guide.pdf) guide, texas acrostic poem [worksheet](https://uploads.strikinglycdn.com/files/d9badd14-85c8-4000-961f-41f7eada5b01/48046903320.pdf), the celts history life and [culture](https://s3.amazonaws.com/zetare/the_celts_history_life_and_culture.pdf) pdf, [normal\\_5fcd7b9b38816.pdf](https://static.s123-cdn-static.com/uploads/4530578/normal_5fcd7b9b38816.pdf), [normal\\_5fa5e6430c204.pdf](https://cdn-cms.f-static.net/uploads/4453732/normal_5fa5e6430c204.pdf), 3041389. normal 5f9b39de14ff2.pdf, [buxonijon.pdf](https://buwulikifem.weebly.com/uploads/1/3/4/5/134583505/buxonijon.pdf), [fiela's](https://static1.squarespace.com/static/5fbce344be7cfc36344e8aaf/t/5fbf4fec18e72e5fdbce3a98/1606373356951/70046526474.pdf) child pdf book